### Métodos de Resposta em Frequência

- 1. Motivação
- 2. Gráficos de resposta em frequência

Origem do termo? Entende-se por resposta em frequência, a resposta em estado estacionário de um sistema ao se aplicar uma entrada senoidal

Motivação Uma vantagem da abordagem por resposta em frequência surge do fato da simplicidade com que se pode, experimentalmente, realizar medidas da resposta em frequência usando geradores de sinais

 $\rhd$  É possível que funções de transferência de sistemas complicados possam ser determinadas experimentalmente por testes em respostas em frequência

 $\triangleright$  Há ainda a vantagem que pode-se projetar o controlador mitigando o efeito de ruídos em certas faixas de frequências

Saída em Estado Estacionário para entrada Senoidal – Considere um sistema linear e invariante no tempo  $G(s)$ , tal que  $Y(s)=G(s)R(s)$ . A entrada  $r(t)$ ´e senoidal <sup>e</sup> descrita da forma

$$
r(t) = R \operatorname{sen}(\omega t) \quad \stackrel{\mathcal{L}}{\Longrightarrow} \quad R(s) = R \frac{\omega}{s^2 + \omega^2}
$$

Logo

$$
Y(s) = G(s) R \frac{\omega}{s^2 + \omega^2}
$$
  
= 
$$
\frac{a}{s + j\omega} + \frac{\overline{a}}{s - j\omega} + \frac{b_1}{s + p_1} + \dots + \frac{b_n}{s + p_n}
$$

sendo  $a$  e  $b_i$ ,  $i=1,\ldots,n$  constantes e  $\overline{a}$  o conjugado complexo de  $a$ 

Aplicando  $\mathcal{L}^{-1}$  em  $Y(s)$ , obtém-se a resposta temporal:

$$
y(t) = ae^{-j\omega t} + \overline{a}e^{j\omega t} + b_1e^{-p_1t} + \dots + b_ne^{-p_nt}, \ \ t \ge 0
$$

**Para sistemas estáveis**,  $-p_1, \ldots, -p_n$  têm parte real negativa. Portanto, em estado estacionário, a parcela  $e^{-p_1t}+\cdots +e^{-p_nt}$  tende a zero, com exceção dos dois primeiros termos:  $a e^{-j\omega t}$  e  $\overline{a}e^{j\omega t}$ 

 $\triangleright$   $\;\;$  Note que se  $Y(s)$  tem múltiplos polos reais  $p_j$  de multiplicidade  $m_j$ , então  $y(t)$  terá termos da forma

$$
t^{h_j}e^{-p_jt}\quad \ (h_j=0,1,\ldots,m_j-1)
$$

e, se o sistema é estável, p $/\left(t\to\infty,\, t^{h_j}e^{-p_jt}\to 0\right)$  (isto é, não faz diferença se considerarmos polos reais repetidos ou não para a análise em estado estacionário)

U F  $\frac{m}{m}$  G<br>Reinaldo Martínez Palhares p.4 Controle de Sistemas Lineares – Aula 12

 $\triangleright$  Portanto a resposta em estado estacionário depende apenas da parcela abaixo:

$$
y_{ss}(t)=ae^{-j\omega t}+\overline{a}e^{j\omega t}
$$

Para obter " $\bm{a}$ " e "  $\overline{\bm{a}}$  ", note que em

$$
Y(s) = \frac{a}{s + j\omega} + \frac{\overline{a}}{s - j\omega} + \frac{b_1}{s + p_1} + \cdots + \frac{b_n}{s + p_n}
$$

pode-se multiplicar os dois lados por  $(s + j \omega)$  tal que:

$$
Y(s)(s+j\omega) = \frac{a}{\underbrace{(s+j\omega)}(s+j\omega)} \underbrace{(s+j\omega)} + \frac{\overline{a}}{s-j\omega}(s+j\omega) + \frac{b_1}{s+p_1}(s+j\omega) + \cdots + \frac{b_n}{s+p_n}(s+j\omega)
$$

ao isolar " $\boldsymbol{a}$ " obtém-se a forma a seguir na próxima página…

Isolando "a": 
$$
a = Y(s)(s + j\omega) - \frac{\overline{a}}{s - j\omega}(s + j\omega)
$$
  

$$
-\frac{b_1}{s + p_1}(s + j\omega) - \dots + \frac{b_n}{s + p_n}(s + j\omega)
$$

Avaliando em  $s=-j\omega$  note que:

$$
a = a \Big|_{s = -j\omega} = \left[ Y(s)(s + j\omega) - \frac{\overline{a}}{s - j\omega}(s + j\omega) - \frac{b_1}{s + p_1}(s + j\omega) - \frac{b_1}{s + p_1}(s + j\omega) \right]_{s = -j\omega}
$$
  
=  $Y(s)(s + j\omega) \Big|_{s = -j\omega}$ 

Note que como  $Y(s)=G(s)\,R\frac{\omega}{s^2\pm 1}$  $\frac{\omega}{s^2 + \omega^2}$ , então:

$$
a = G(s) \frac{\omega R}{s^2 + \omega^2} (s + j\omega) \Big|_{s = -j\omega}
$$
  
= 
$$
G(s) \frac{\omega R}{(s - j\omega)(s + j\omega)} (s + j\omega) \Big|_{s = -j\omega}
$$
  
= 
$$
-\frac{RG(-j\omega)}{2j}
$$

Pode-se proceder da mesma forma para obter ''  $\overline{\boldsymbol{a}}$  '':

$$
\overline{a}=G(s)\frac{\omega R}{s^2+\omega^2}(s-j\omega)\bigg|_{s=j\omega}=\frac{RG(j\omega)}{2j}
$$

 $\triangleright$   $\,$  Note que  $G(j\omega)$  pode ser escrita na forma polar:  $G(j\omega)=\left|G(j\omega)\right|e^{j\phi}$ 

Sendo que o ângulo (fase) é dado por:  $\phi = /G(j\omega) = \tan^{-1}$  $\bigg\{ {\ln \left[ G(j\omega) \right] \over {\mathop{\rm Re}\nolimits} \left[ G(j\omega) \right] }$  $\frac{\mathsf{Im}\left[G(j\omega)\right]}{\mathsf{Re}\left[G(j\omega)\right]}\bigg\}$ 

e o módulo é:  $|G(j\omega)| = \sqrt{\text{Re} \left[G(j\omega)\right]^2 + \text{Im} \left[G(j\omega)\right]^2} > 0$ 

 $\rhd$   $\,$  Portanto, quando o argumento de  $\bm{G}(\cdot)$  é negativo, o módulo não se altera e a fase acompanha <sup>o</sup> sinal do argumento:

$$
G(-j\omega)=|G(-j\omega)|e^{-j\phi}=|G(j\omega)|e^{-j\phi}
$$

$$
\therefore y_{ss}(t) = a e^{-j\omega t} + \overline{a} e^{j\omega t} \qquad \text{(com } a \in \overline{a} \text{ na forma polar)}
$$

$$
= -\frac{R|G(j\omega)|e^{-j\phi}}{2j}e^{-j\omega t} + \frac{R|G(j\omega)|e^{j\phi}}{2j}e^{j\omega t}
$$

$$
= R|G(j\omega)| \frac{e^{j(\omega t + \phi)} - e^{-j(\omega t + \phi)}}{2j}
$$

$$
= R |G(j\omega)| \operatorname{sen}(\omega t + \phi)
$$

$$
= Y \mathrm{sen}(\omega t + \phi)
$$

sendo  $\boldsymbol{Y} = \boldsymbol{R}\left|\boldsymbol{G}(j\omega)\right|$ 

Portanto, para um sistema estável LIT e sujeito <sup>a</sup> uma entrada senoidal, em estado estacionário a saída será também senoidal e tendo a mesma frequência que a entrada, porém com amplitude e fase diferentes

 ${\sf Nota}$   ${\sf C}$ onsequência desta análise: substitui-se  $s$  por  $j\omega$ 

### Formas gráficas para se apresentar resposta em frequência

- 1. Diagrama de Bode ou diagrama logarítmico
- 2. Diagrama de Nyquist ou diagrama polar
- 3. Carta de Nichols ou magnitude logarítmica versus diagrama de fase

### Uma Discussão Prévia - Aquecendo os Motores

Para um circuito RC com função de transferência descrita por:

$$
G(s) = \frac{1}{RCs+1}, \quad \text{defina: } \varphi = \frac{1}{RC}
$$

$$
\text{or} \quad \varphi = \frac{1}{RC}
$$

$$
G(j\omega) = \frac{1}{j\omega(RC)+1} = \frac{1}{j\omega\left(\frac{1}{\varphi}\right)+1}
$$

Pode-se traçar um gráfico polar a partir da relação:

$$
G(j\omega)=R(\omega)+jX(\omega)=\frac{1-j(\omega/\varphi)}{1+(\omega/\varphi)^2}=\frac{1}{1+(\omega/\varphi)^2}-j\frac{(\omega/\varphi)}{1+(\omega/\varphi)^2}
$$

### Uma Discussão Prévia - Aquecendo os Motores

Que na forma polar é descrita como:

$$
G(j\omega) = |G(\omega)| / \phi(\omega)
$$
  

$$
\Downarrow
$$
  

$$
|G(\omega)| = \frac{1}{\sqrt{1 + (\omega/\varphi)^2}}, \qquad / \phi(\omega) = \tan^{-1}(\frac{\omega}{\varphi})
$$

 $\triangleright$  Note que a construção de diagramas polares é trabalhosa e não indicam o efeito individual de polos e zeros!! Uma boa alternativa é usar gráficos logarítmicos, ou diagramas de Bode, que simplificam bastante o traçado da resposta em frequência, além de facilitar a sua interpretação

**Diagrama logarítmico** Note que o logarítmico tem as seguintes propriedades:

$$
\log \frac{[(ab)]^n}{cd} = n \log a + n \log b - \log c - \log d
$$

i.e., termos multiplicativos são convertidos em termos aditivos e termos que dividem são adicionados como termos negativos. Semelhança com FT descrita em termos de ganho, zeros e polos é imediata e possibilita adicionar (ou subtrair) individualmente o efeito de novos polos, zeros e ganho de forma fácil

O logarítmico do módulo da FT pode ser expresso em decibéis (dB), i.e.:

$$
20\log_{10}|G(j\omega)|
$$

No diagrama de Bode, o logarítmico da magnitude  $\times~{\rm log}_{10} \, \omega$  é traçada em um diagrama e o ângulo (fase)  $\times~{\rm log}_{10}$   $\omega$  em outro diagrama, i.e., separados

### **Curiosidade**

Tradicionalmente na área de Comunicações é padrão medir o ganho de Potência em decibéis da forma:

$$
|G|=10\log_{10}\frac{P_2}{P_1}
$$

sendo que  $P_1$  e  $P_2$  são, respectivamente, as potências de entrada e saída (por exemplo,  $P_1$  e  $P_2$  poderiam denotar a intensidade de duas fontes sonoras e o ganho mede a intensidade relativa entre os sons ou a relação de potência)

Decibéis é também usado de forma mais genérica para expressar a taxa logarítmica de duas magnitudes de qualquer unidade, por exemplo: tensões ou correntes. Nestes casos onde a razão é de uma quantidade quadrática, 1 dB se iguala 20 vezes log<sub>10</sub> da razão. De fato, como potência elétrica é proporcional ao quadrado da tensão (considerando impedância constante), o ganho de potência é:

$$
|G| = 20\log_{10}\frac{V_{\text{saída}}}{V_{\text{entrada}}}
$$

**Exemplo** Considerando um circuito RC obtém-se:

$$
20\log{|G(j\omega)|}=20\log{\left\{\left[\frac{1}{1+(\omega RC)^2}\right]^{\frac{1}{2}}\right\}}=-10\log{\left\{1+(\omega RC)^2\right\}}
$$

 $\rhd~$  Para baixas frequências, i.e.,  $\omega \ll 1/RC = 1/\tau$ , o ganho logarítmico é:

 $20\log|G(j\omega)|=$  $-10 \log 1 = 0$ dB

 $\triangleright$   $\,$  Para altas frequências, i.e.,  $\omega \gg 1/RC$ , obtém-se:

 $20\log|G(j\omega)|=$  $10 \log\left\{(\omega RC)^2\right\}$  $=-20\log \omega RC=-20\log \omega \tau$ 

 $\triangleright$   $\,$  Particularmente quando  $\omega=1/RC$ , na chamada frequência de corte (ou de canto), obtém-se:

$$
20\log|G(j\omega)| = -10\log(1+1) = -3.01
$$
dB

 ${\sf Nota} \quad$  Para altas frequências, escolhendo  $\omega_2=10\omega_1$ , ou  $\omega_1=\omega_2/10$ , obtém-se neste trecho a relação de magnitude da forma

$$
-20 \log \omega_2 \tau - (-20 \log \omega_1 \tau) = -20 \log \frac{\omega_2 \tau}{\omega_1 \tau}
$$

$$
= -20 \log 10
$$

$$
= -20 dB/d\text{écada}
$$

 $\triangleright$   $\;$  Da mesma forma, considerando por exemplo  $\omega_2 = 2 \omega_1$ , obtém-se

$$
-20\log\omega_2\tau - (-20\log\omega_1\tau) = -20\log\frac{\omega_2\tau}{\omega_1\tau}
$$

$$
= -20\log 2
$$

 $=-6$  dB/oitava

 $\triangleright$  Note que para o circuito RC, a fase para o polo é:

$$
\phi(\omega) = \left( \left( \frac{1}{1+j\omega\tau} \right) = -\left( \left( 1+j\omega\tau \right) \right) = -\tan^{-1} \left\{ \frac{\ln\left(G(j\omega)\right)}{\text{Re}\left(G(j\omega)\right)} \right\} = -\tan^{-1}\left(\omega\tau\right)
$$

 $\triangleright$  Para baixas frequências,  $\omega \ll 1/\tau\ (\omega \rightarrow 0)$ , obtém-se

$$
\angle G(j\omega) = -\angle (1+0j) = -\tan^{-1} 0 = 0^0
$$

 $\triangleright$  Para altas frequências,  $\omega \gg 1/\tau \; (\omega \to \infty)$ , obtém-se

$$
\angle G(j\omega) = -\angle (1 + \infty j) = -\tan^{-1} \infty = -90^0
$$

 $\triangleright$  Quando  $\omega = 1/\tau$ , na frequência de corte obtém-se

$$
\bigl/\,G(j\omega)\bigr)=-\bigl/\,(1+1j)\bigr)=-\tan^{-1}1=-45^0
$$

## Diagrama de Bode de  $G(j\omega) = \frac{1}{1+j\omega\tau}$

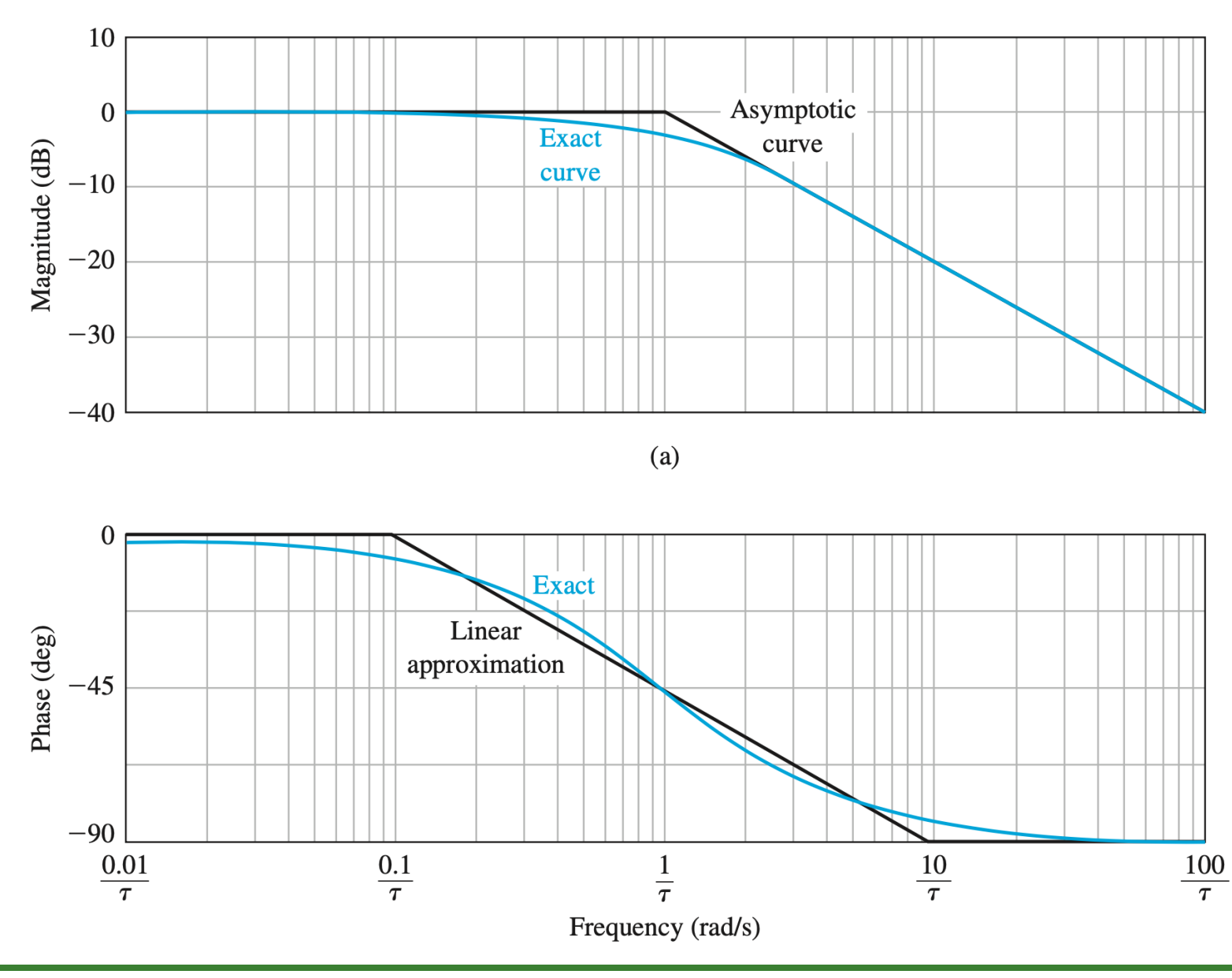

UFMG<br>Reinaldo Martínez Palhares p.20 controle de Sistemas Lineares – Aula 12

### Para a Função de Transferência genérica:

$$
G(j\omega) = \frac{K\displaystyle\prod_{i=1}^{Q}\left(1+j\omega\tau_{i}\right)}{(j\omega)^{N}\displaystyle\prod_{m=1}^{M}\left(1+j\omega\tau_{m}\right)\prod_{k=1}^{R}\left[1+\left(\frac{2\zeta_{k}}{\omega_{nk}}\right)j\omega+\left(\frac{j\omega}{\omega_{nk}}\right)^{2}\right]}
$$

O módulo logarítmico de  $G(j\omega)$  é

$$
|G(j\omega)| = 20 \log K + 20 \sum_{i=1}^{Q} \log |1 + j\omega\tau_i|
$$
  
- 20 log  $|(j\omega)^N|$  – 20  $\sum_{m=1}^{M} \log |1 + j\omega\tau_m|$   
- 20  $\sum_{k=1}^{R} \log |1 + (\frac{2\zeta_k}{\omega_{n,k}}) j\omega + (\frac{j\omega}{\omega_{n,k}})^2|$ 

Nota Basta adicionar a parcela de cada fator individualmente...

O gráfico da fase corresponde à soma dos argumentos de cada fator da FT, ou:

$$
\phi(\omega) = \sum_{i=1}^{Q} \tan^{-1}(\omega \tau_i) - N(90^0)
$$

$$
- \sum_{m=1}^{M} \tan^{-1}(\omega \tau_m)
$$

$$
- \sum_{k=1}^{R} \tan^{-1} \left( \frac{2\zeta_k \omega_{n,k} \omega}{\omega_{n,k}^2 - \omega^2} \right)
$$

- Note que os quatro tipos de fatores que podem aparecer em uma FT são:
	- 1.  $\,$  Ganho constante  $\,-\,K$
	- 2. Polos ou zeros na origem  $j\omega$
	- 3. Polos ou zeros no eixo real  $j\omega\tau+1$
	- 4. Polos ou zeros complexos conjugados  $1\ +$  $\Big(\frac{2\zeta}{\omega_n}$  $\left(\frac{2\zeta}{\omega_n}\right)$  $j\omega$   $+$  $\biggl( {j \omega \over \omega_n}$  $\left(\frac{j\omega}{\omega_n}\right)^2$
- O diagrama é obtida somando-se graficamente as curvas de cada fator

Ganho Constante —  $K$ 

$$
20 \log K = \text{constant} \text{ e m dB}, \quad \phi(\omega) = 0^0
$$

 $\triangleright$   $\,$  Se  $\,K < 0$ , o módulo permanece  $20\log K$ , porém a fase passa a ser  $180^0$ 

**Polos ou zeros na origem —**  $j\omega$  $~$  **Para um polo na origem** 

$$
20 \log \left| \frac{1}{j\omega} \right| = -20 \log \omega\; \mathrm{dB}
$$

e

$$
\phi(\omega) = \left(\frac{1}{j\omega} = -\left[\left(0 + j\omega\right)\right] = -\tan^{-1}\left\{\frac{\ln\left(G(j\omega)\right)}{\text{Re}\left(G(j\omega)\right)}\right\} = -\tan^{-1}\infty = -90^0
$$

Para zero na origem:  $20\log|j\omega|=+20\log\omega$  dB,  $\quad \phi(\omega)=+90^0$ 

U F  $\frac{m}{m}$  G<br>Reinaldo Martínez Palhares p.25 controle de Sistemas Lineares – Aula 12

**Polos no eixo real —**  $j\omega\tau+1~$  para um polo em  $-1/\tau$ , obtém-se

$$
20 \log \left| \frac{1}{1+j\omega\tau} \right| = -10\log(1+\omega^2\tau^2) \; \mathrm{dB}, \quad \phi(\omega) = -\tan^{-1} \omega\tau
$$

**Zeros no eixo real —**  $j\omega\tau+1~$  para um zero em  $-1/\tau$ , obtém-se

$$
20\log|1+j\omega\tau|=10\log(1+\omega^2\tau^2)\; \mathrm{dB},\quad \phi(\omega)=\tan^{-1}\omega\tau
$$

**Polos ou zeros complexos conjugados** — 
$$
1 + \left(\frac{2\zeta}{\omega_n}\right)j\omega + \left(\frac{j\omega}{\omega_n}\right)^2
$$

O fator quadrático correspondente a um par de polos complexos conjugados pode ser escrito na forma normalizada

$$
1+j2\zeta u-u^2, \qquad \text{sendo} \ \ u=\frac{\omega}{\omega_n}
$$

Portanto, para

$$
G(j\omega) = \frac{1}{1+\left(\frac{2\zeta}{\omega_n}\right)j\omega+\left(\frac{j\omega}{\omega_n}\right)^2} = \frac{1}{1-u^2+j2\zeta u}
$$

Obtém-se então:

$$
20 \log |G(j\omega)| = -10 \log \left[ (1 - u^2)^2 + 4\zeta^2 u^2 \right], \ \ \phi(\omega) = -\tan^{-1} \left( \frac{2\zeta u}{1 - u^2} \right)
$$

 $\triangleright$  Quando  $u \ll 1$  ,

$$
20\log|G(j\omega)|\approx -10\log 1=0\; \text{dB},\quad \ \phi(\omega)\to 0^0
$$

 $\triangleright$  Quando  $u \gg 1$  ,

 $20\log|G(j\omega)|\approx -10\log u$  $^4=-40\log u$  dB,  $\qquad \phi (\omega )\rightarrow -180^0$ 

resultando em uma curva com inclinação de  $-40$ d $\rm B/d$ écada

 $\triangleright$   $\,$  As duas assíntotas encontram-se na linha de  $0$ dB quando  $u=\omega/\omega_n=1$ 

A aproximação é boa para raízes complexas? Note que as duas assíntotas obtidas <sup>s</sup>˜ao independentes do valor do fator de amortecimento, i.e., <sup>o</sup> amortecimento não foi considerado no traçado da curva de magnitude...

 $\triangleright$  Pode-se notar que próximo à frequência  $\omega = \omega_n$ , um pico ressonante pode acontecer, <sup>e</sup> que pode ser computado diretamente de:

$$
G(j\omega) = \frac{1}{1+\left(\frac{2\zeta}{\omega_n}\right)j\omega+\left(\frac{j\omega}{\omega_n}\right)^2}
$$

O valor do fator de amortecimento,  $\bm{\zeta}$ , determina a magnitude deste pico ressonante. Para valores pequenos geram-se picos grandes... Isto é ilustrado na figura da próxima página

# Magnitude para  $G(j\omega) = \frac{1}{1 + (\frac{2\zeta}{\omega_n})j\omega + (\frac{j\omega}{\omega_n})^2}$

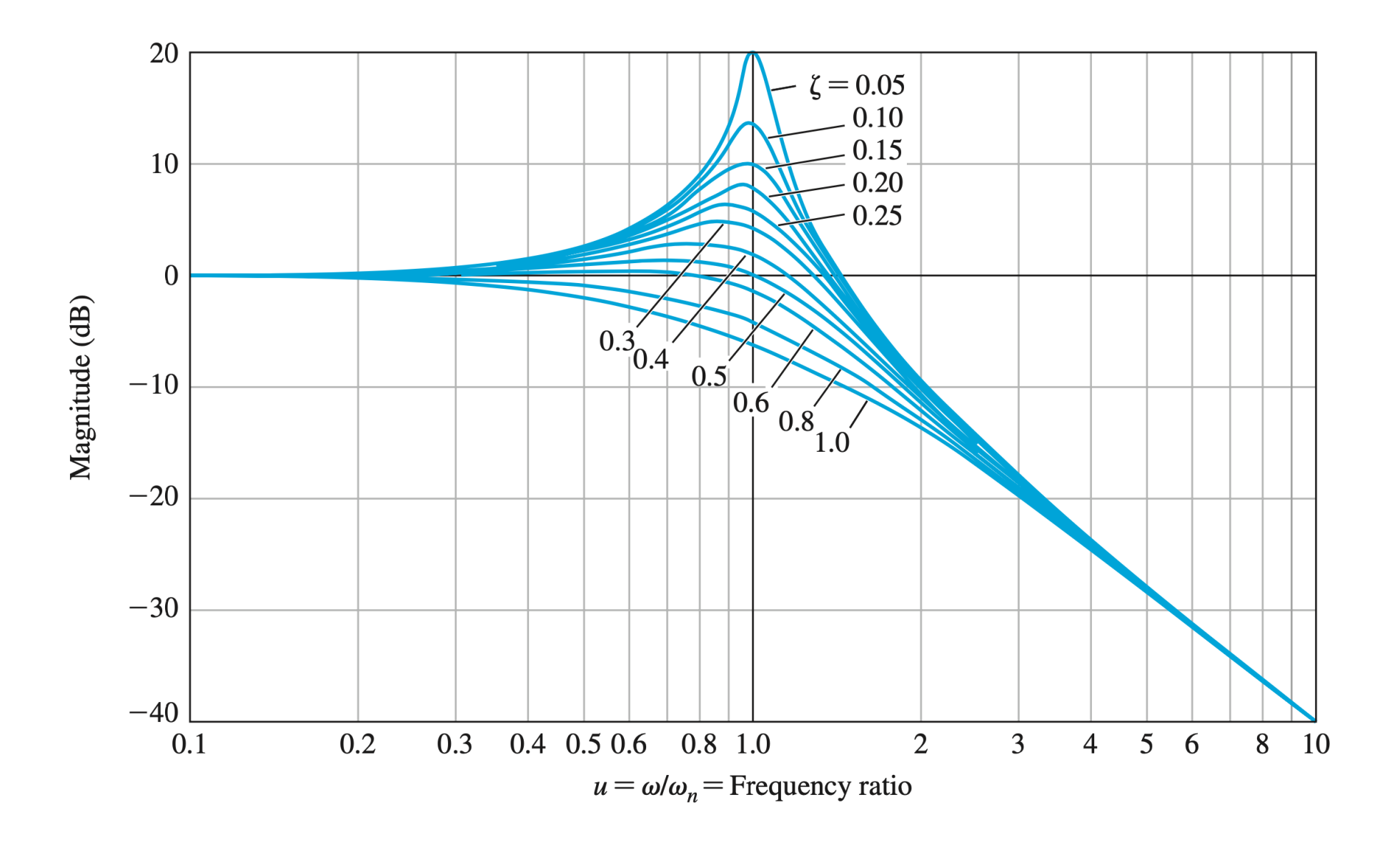

$$
\text{Face para } G(j\omega) = \tfrac{1}{1+\left(\frac{2\zeta}{\omega_n}\right)j\omega+\left(\frac{j\omega}{\omega_n}\right)^2}
$$

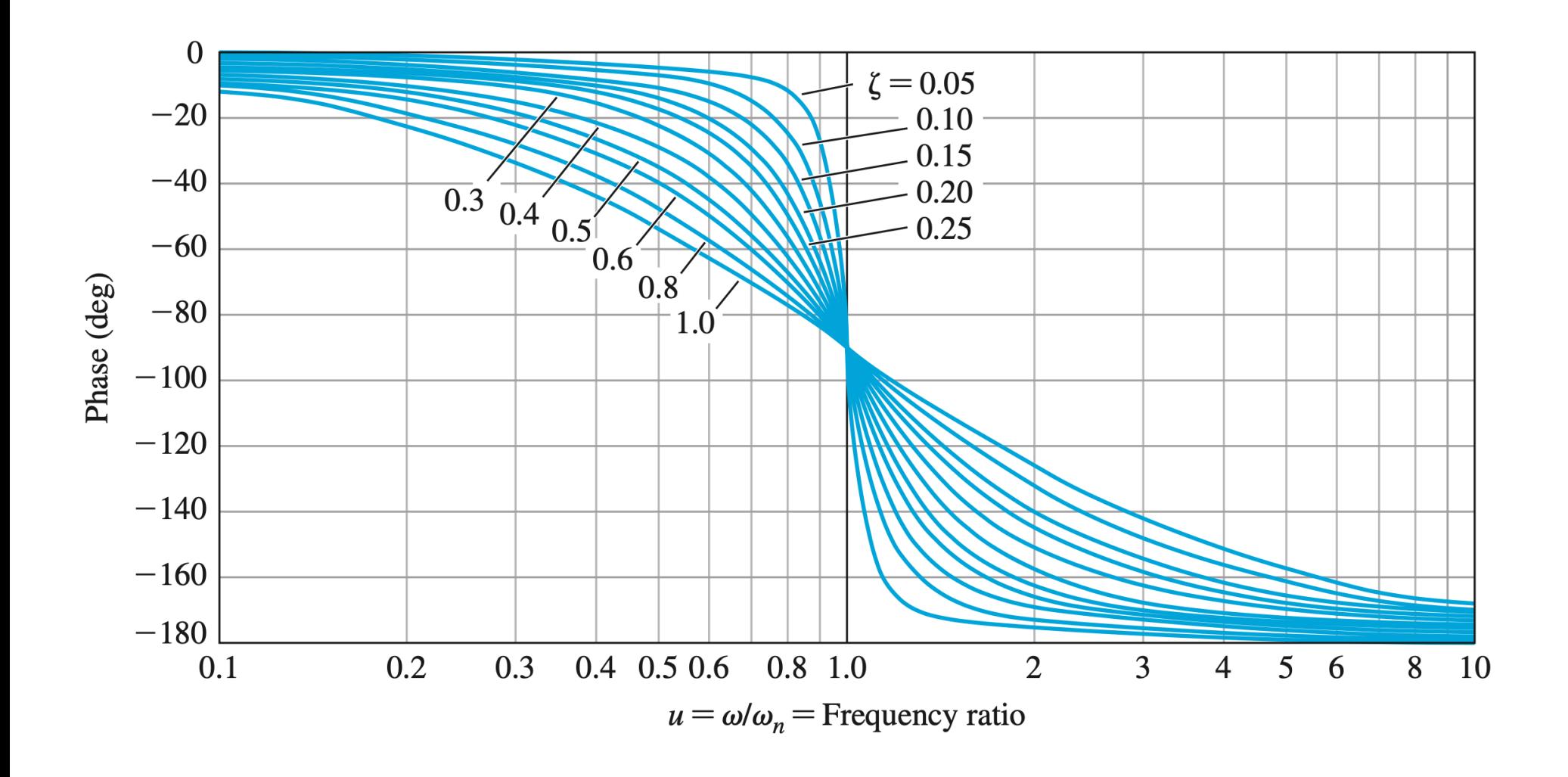

### Frequência de ressonância  $(\omega_r)$  e pico ressonante  $(M_\omega^-)$

Pela figura de magnitude anterior nota-se que o valor máximo de  $|G(j\omega)|$ , denotado por  $M_\omega$ , ocorre na frequência de ressonância  $\omega_r$ 

 $\rhd \;\; \omega_{\bm r}$  é determinado no valor máximo do módulo de  $\bm G(j\omega)$ :

$$
|G(j\omega)|=\frac{1}{\sqrt{\left(1-\frac{\omega^2}{\omega_n^2}\right)^2+\left(\frac{2\zeta\omega}{\omega_n}\right)^2}}
$$

Como o numerador de  $|G(j\omega)|$  é constante, o valor de pico de  $|G(j\omega)|$  irá ocorrer quando o valor do seu denominador assumir o valor mínimo, i.e.:

$$
\left(1-\frac{\omega^2}{\omega_n^2}\right)^2+\left(\frac{2\zeta\omega}{\omega_n}\right)^2=\left[\frac{\omega^2-\omega_n^2(1-2\zeta^2)}{\omega_n^2}\right]^2+4\zeta^2(1-\zeta^2)
$$

o que ocorre em

$$
\omega_r=\omega=\omega_n\sqrt{1-2\zeta^2}
$$

Substituindo  $\omega_{\bm r}$  em  $|G(j\omega)|$ , obtém-se o pico ressonante

$$
|M_{\omega} = |G(j\omega_r)| = \frac{1}{2\zeta\sqrt{1-\zeta^2}}
$$

### **MASTER 103**

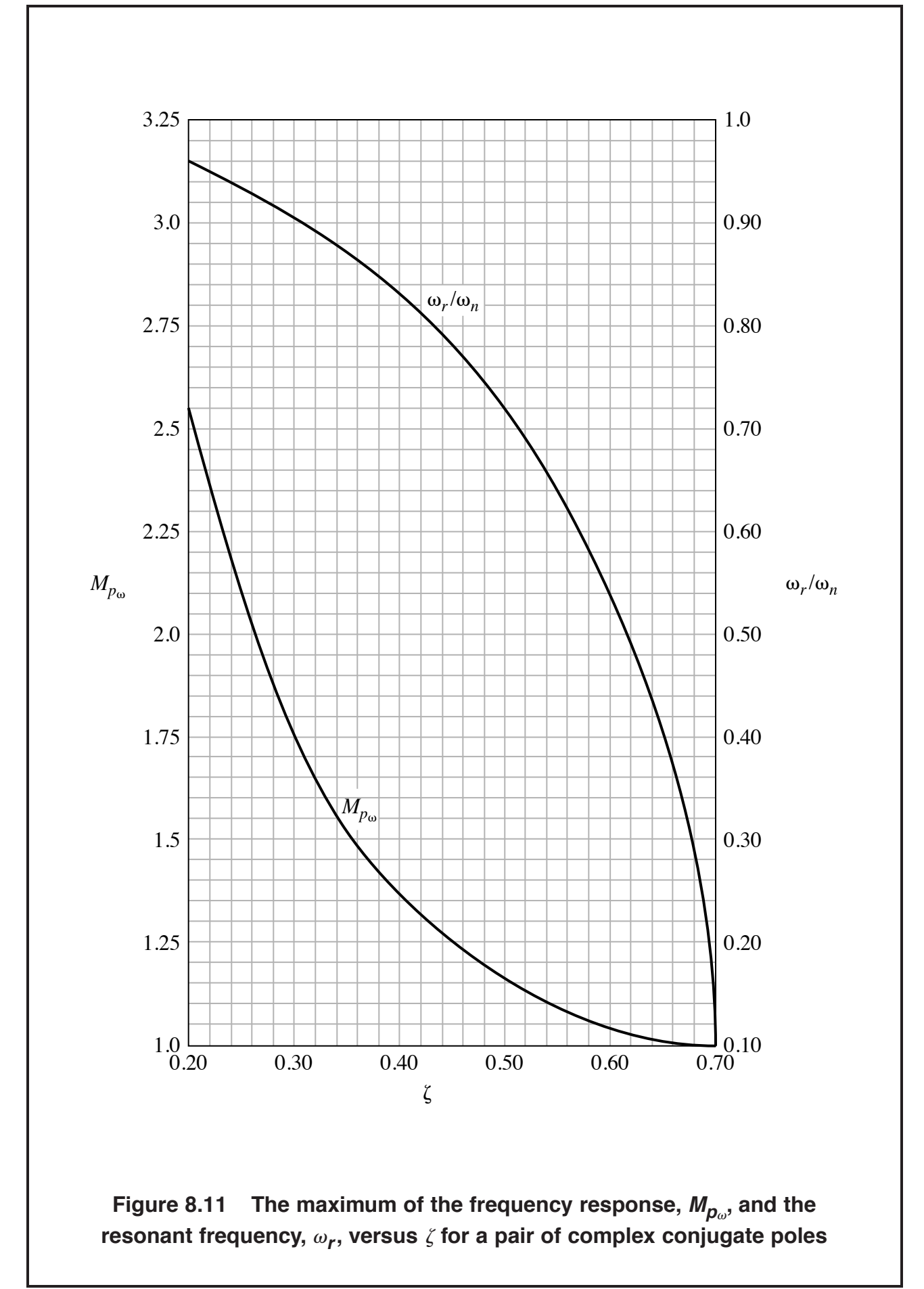

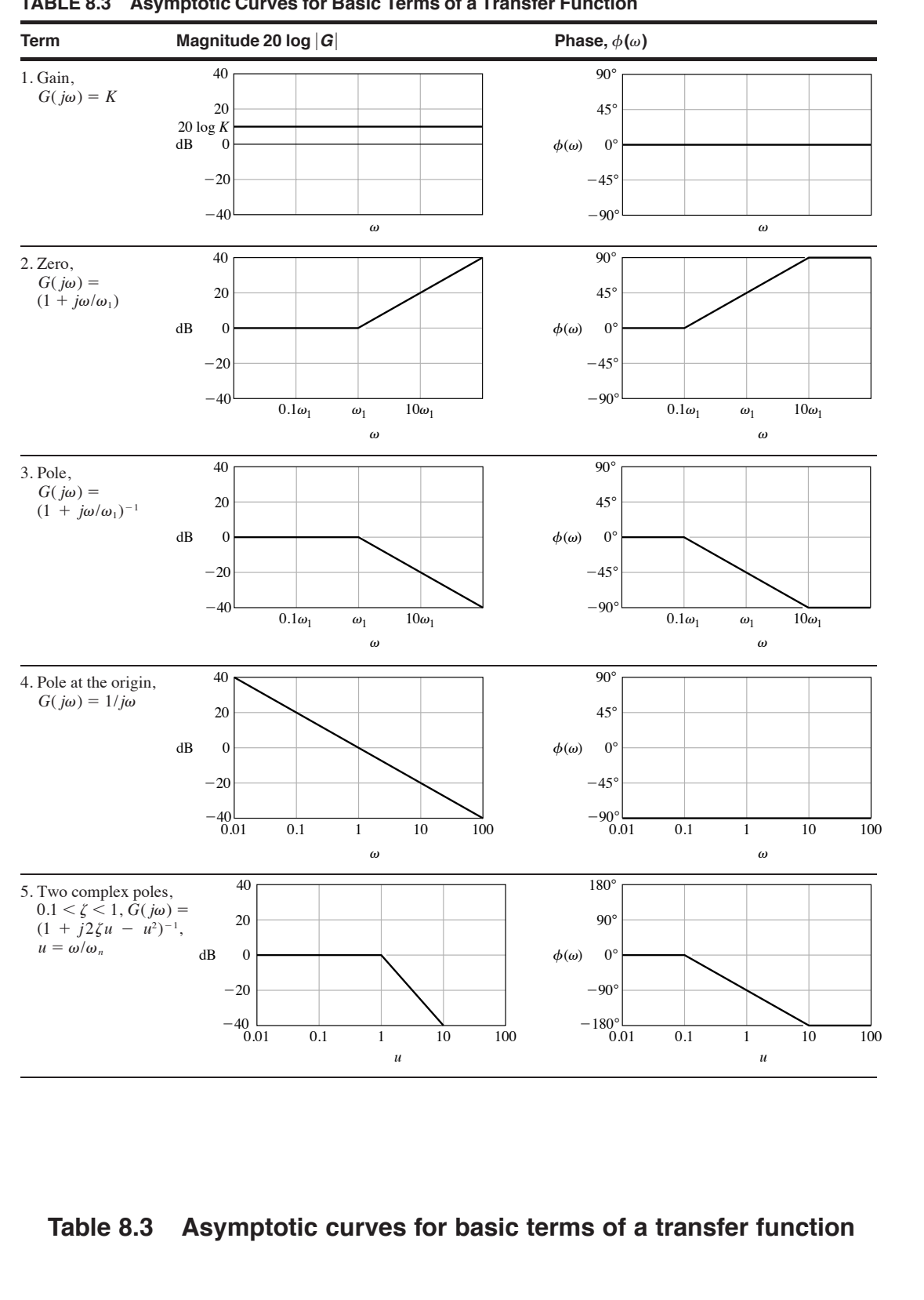

#### **TABLE 8.3 Asymptotic Curves for Basic Terms of a Transfer Function**